A Maze of Twisty Passages all Alike: *A Bottom-Up Exploration of Open Source Fuzzing Tools and Frameworks*

#### Matthew Franz

[mdfranz@threatmind.net](mailto:mdfranz@threatmind.net) @frednecksec

CERT Vulnerability Discovery Workshop (Feb 2010)

## Agenda

- Introduction
- Beyond smart & dumb fuzzers
- A Case Study in Fuzzer Selection
- Conclusions (and stuff I ran out of time on)

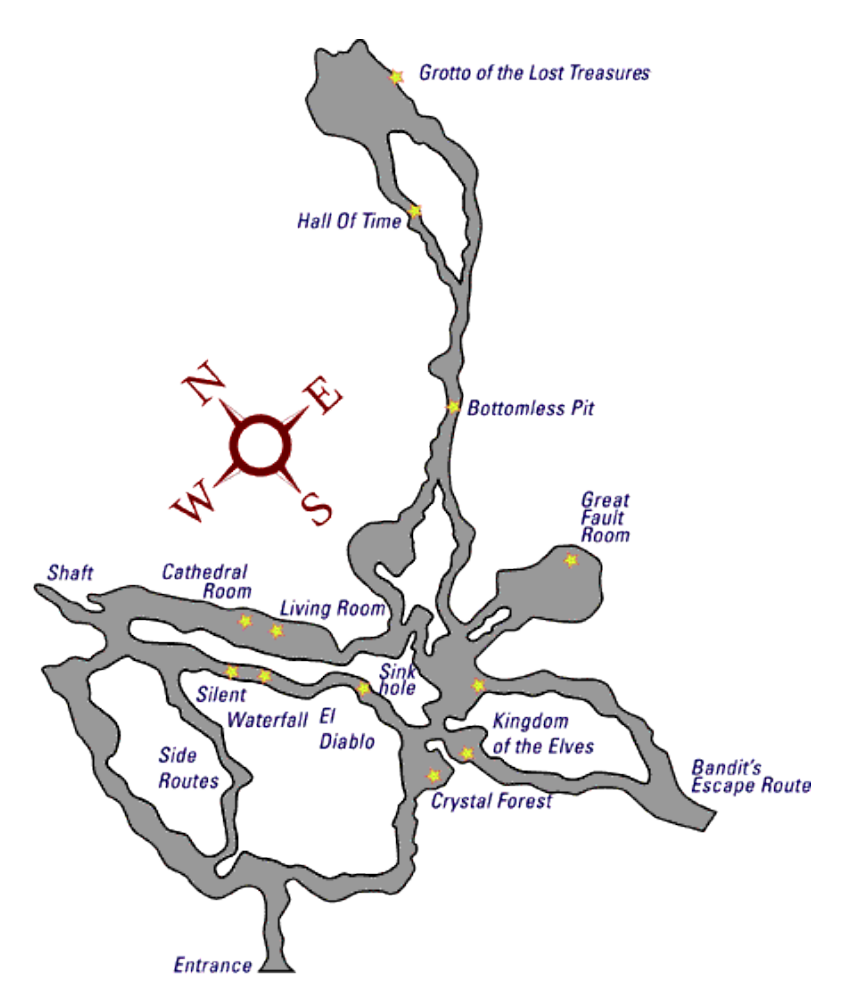

## Where I'm coming from…

- Lots of "big company" security QA/R&D during early-mid 2000s
	- Primarily dealt with binary protocols on embedded devices
	- Wrote a variety of protocol-specific fuzzers and two attempts at blockbased multi-protocol fuzzing frameworks (in Python/C#)
	- Used some commercial tools near the end
- Some on-the side (mostly unbillable) vuln research in a small SCADA security consulting firm
	- If Amap and Nessus find bugs, your fuzzers can be pretty crude
	- Still somewhat traumatized by the SCADA disclosure debate
- Enjoyed a sabbatical from vuln research & pen-testing from late 2006 to mid-2009, but slowly getting back into it again
	- Sneak some robustness testing in compliance engagements
	- Focusing Smart Grid (AMI), SCADA redux, etc.
	- Trying to resist the temptation of writing new tools from scratch

# Fuzzing in 2010

- No longer exotic/boutique
	- Responsible for some nontrivial % of vulns discovered
	- Even integrated into commercial singature based vuln scanners
- Over 100 fuzzers on Jeremy Brown's list
	- Range of capabilities and usability/usefulness
	- Dormant to active development
	- Crude Perl hacks to welldefined documented APIs
- Can there be too many choices?

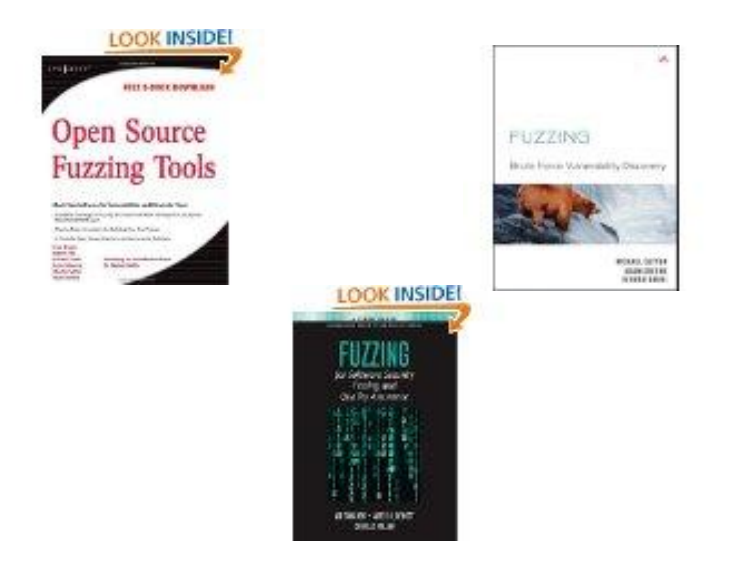

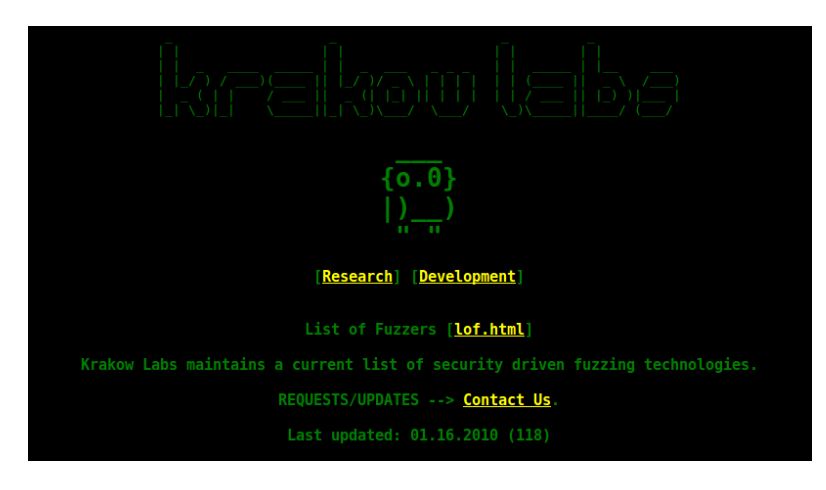

#### Objectives & Non-Objectives of this Talk

- Try to untangle the "maze" of FOSS fuzzers by:
	- Isolating the discrete feature-sets most useful for performing efficient software security testing
	- Developing a framework for evaluating and selecting tools for specific users & use cases
	- Identifying common (and useful) design & implementation approaches and highlight some standouts and areas for development
- Avoiding some more interesting problems
	- Coverage metrics
	- Effectiveness and track record of tools
	- Fuzzing bake-off vs. reference implementations
	- Commercial vs. Open Source capabilities

#### Who uses Fuzzers and why do we care?

- QA/test engineers
	- "Click on start" and give me a traffic light when done
	- Coverage, repeatability, test case reduction are a major concern
- Pen-testers of various shapes & sizes
	- That probably know how to do a little scripting
	- That should know how protocols work on the wire
	- A single bug might be good enough
- Hard core bug hunters
	- That could implement the protocols they are testing (in .asm)

This diversity of objectives, backgrounds, requirements, programming/scripting languages has led to the "the maze"

## Exploration Approach

- Biases
	- Religious conviction that C (and Perl) should be avoided at all costs and that simple small lightweight tools are always best
	- Selfish interest in binary & proprietary network protocols
	- Which tools would be the most useful for some upcoming projects and that could be used by members of my team (who have less experience with robustness testing)
- Evaluation criteria
	- Tools had to support multiple protocols /applications/file format
	- Compiled relatively easily on a recent version of Ubuntu
	- Open Source only (wasn't anal about license terms)
	- Web client/server tools were sufficiently different to exclude them
- Analysis process
	- Too much time reading through source code and trying to get them to work
	- Not enough time fully testing all the features on real protocols
	- Focus was on a identifying discrete attributes (see the .xls for the raw data)
	- Validated scheme based on a larger number of tools and then narrowed down

#### **BEYOND SMART & DUMB FUZZERS**

## Attributes of Fuzzers/Frameworks

- Target external interface under test
	- Client, Server, Parser, Kernel, Protocol, etc.
- Mode of Operation
	- API
	- Executable
- Language Python, C, Ruby, etc.
- Transport you can inject test cases into the application/protocol (TCP, IP, UDP, SSL, IPv6)
- Template
	- Generation manual automated, inline, from traces, file source
	- Data Model representation of messages and protocol state
	- Built-in Functions crypto, checksum, hashes, encoding, etc.

#### Attributes of Fuzzers & Frameworks (cont.)

- Fault Payloads
	- "canned" vs. programmatic
	- buffer overflow, format string, bit shifting, etc.
- Debugging & Instrumentation
	- Fault detection
	- Control and monitoring of target (both internal
- Session Handling
	- Capture, storage, replay
	- Logging
	- Interactive vs. Unattended
	- Pause, stop restart, breakpoints
- Documentation & Examples

See the spreadsheet for the details…

## Attributes & Workflow (all features)

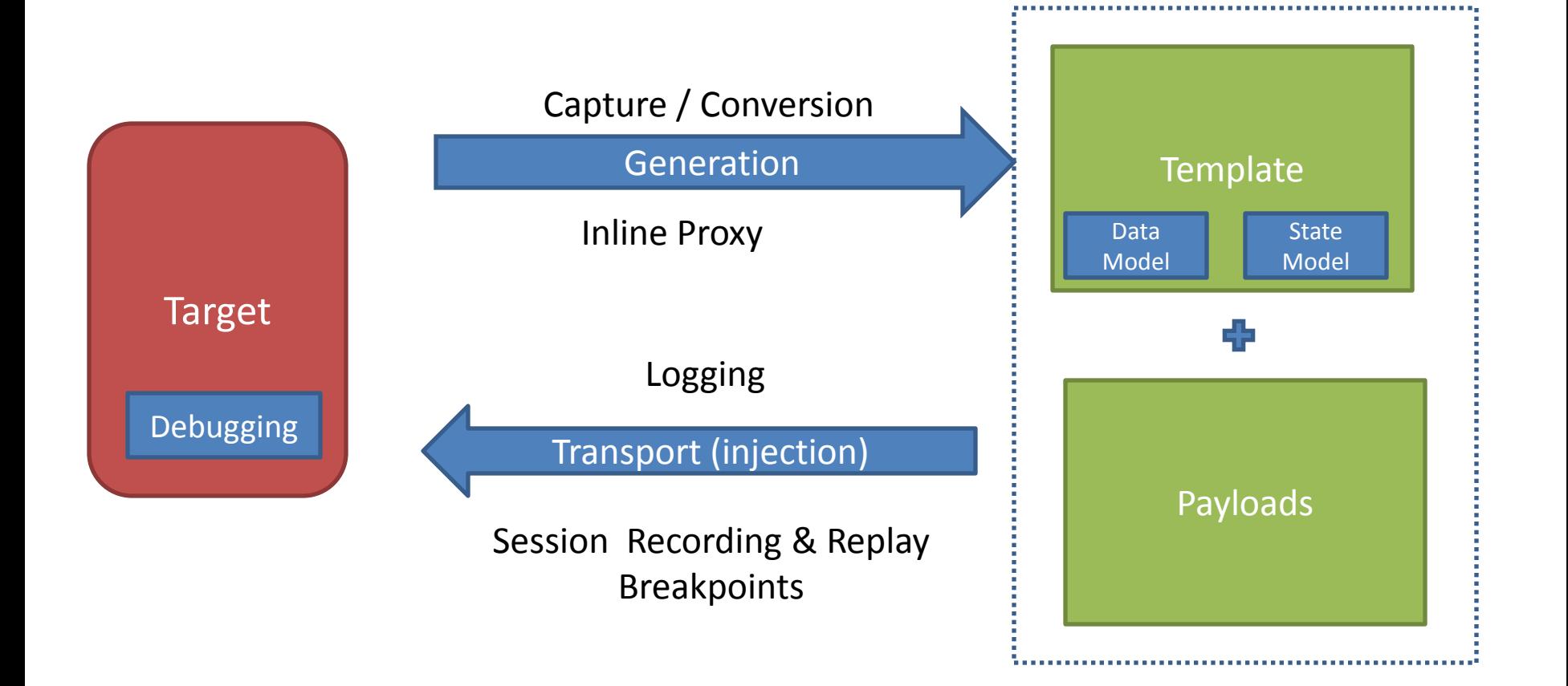

Mode of Operation

## Operating Modes

- Approaches
	- API-based
		- Write code in a scripting language
		- Extend existing processers
		- **Examples**: sulley, ruckus, peach, fuzzled
	- Executable
		- Execute fuzzing engine against a more/less complex configuration file with more/less complex command-line options
		- **Examples:** peach, GPF, autodafe
- Primary consideration: time to test/develop
	- Go with executable if you have limited time
	- If you have to partially implement the protocol anyway you should probably go with API
	- Some configurations files (templates) are more convoluted that coding

## More on Templates

- Template development is the most tedious (and sometimes difficult) process of modeling the valid/invalid data
- Auto generation of an "unknown" protocol remains a "holy grail" problem
	- This is was the point of the protocol informatics (PI) project

### Example Template Files

```
block begin("packet 3");
block end("packet 3");
send("packet 3"); /* tcp */
block begin("packet 4");
   block begin("packet 4.6.54.mbtcp");
      // name
               : modbus tcp.trans id
      // showname: transaction identifier: 0
      // show : 01/ size: 0x2(2)hex (
      00 00
      \mathcal{E}: modbus tcp.prot id
      // name
      // showname: protocol identifier: 0
      11 show
                \cdot 0
      11 size: 0x2(2)hex (
      00 00
      \mathcal{E}: modbus tcp.len
      // name
      // showname: length: 6
      11 show
               \mathbf{B}: 6
      11 size: 0x2 (2)
      hex (
      00 06
      \mathcal{E}: modbus tcp.unit id
      // name
      // showname: unit identifier: 1
      // show
                \cdots// size: 0x1(1)hex (
      01
```
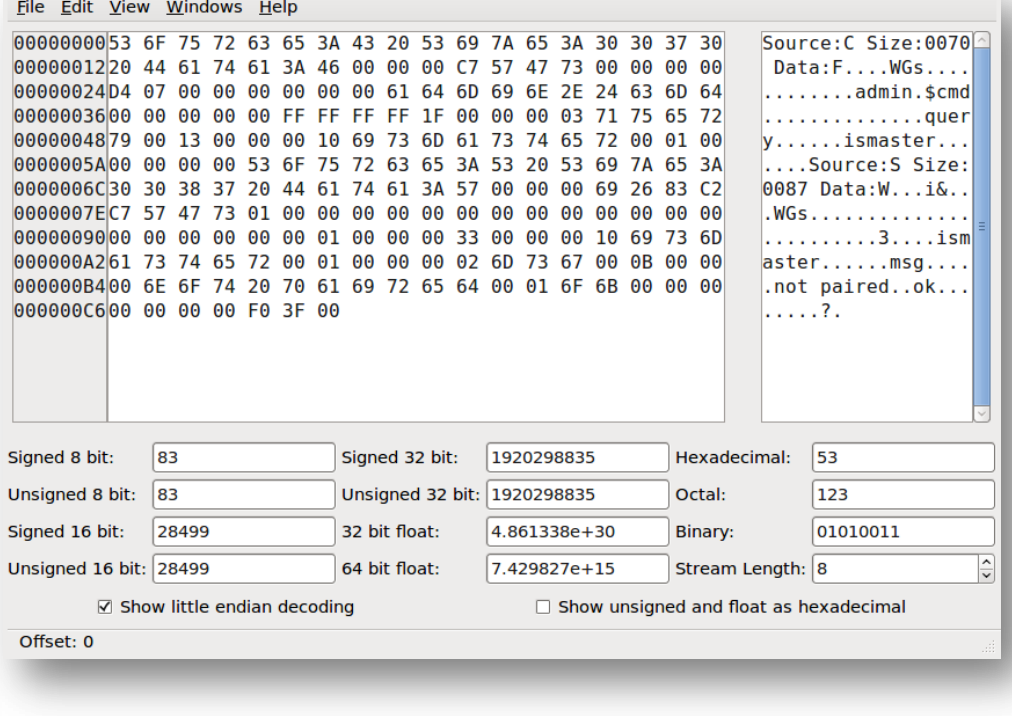

Autodafe (Modbus/TCP) GPF (MongoDB)

### A Peach Template

<!-- Create a simple data template containing a single string --> <DataModel name="HttpRequest">

```
\lt!-- The HTTP request line: GET http://foo.com HTTP/1.0 -->
<Block name="RequestLine">
        <!-- Defaults can be optionally specified via the
             value attribute -->
        <String name="Method"/>
        <String value=" " type="char"/>
        <String name="RequestUri"/>
        <String value=" "/>
        <String name="HttpVersion"/>
        <String value="\r\n"/>
</Block>
<!-- This block uses the Header block as a base
                and overrides one field \rightarrow<Block name="HeaderHost" ref="Header">
        <String name="Header" value="Host" isStatic="true"/>
</Block>
<!-- This block uses the Header block as a base
                and overrides two fields -->
<Block name="HeaderContentLength" ref="Header">
        <String name="Header" value="Content-Length" isStatic="true"/:
        <String name="Value">
                <!-- Indicate a relation between this field
                                and the "Body" field. --<Relation type="size" of="Body"/>
        </String>
</Block>
<String value="\r\n"/>
<Blob name="Body" minOccurs="0" maxOccurs="1"/>
```
</DataModel>

<StateModel name="State2" initialState="Initial"> <State name="Initial"> <Action type="output"> <DataModel ref="HttpRequest" /> <Data ref="HttpOptions" /> </Action>  $\le$ /State> </StateModel> <!-- Create a simple test to run -->

<Test name="HttpGetRequestTest" description="HTTP Request GET Test"> <StateModel ref="State1"/>

```
<!-- Target a local web server on port 80 -->
<Publisher class="tcp.Tcp">
       <Param name="host" value="127.0.0.1" />
        <Param name="port" value="80" />
</Publisher>
```

```
</Test>
```
<Test name="Http0ptionsRequestTest" description="HTTP Request OPTIONS Test"> <StateModel ref="State2"/>

```
<!-- Target a local web server on port 80 -->
<Publisher class="tcp.Tcp">
        <Param name="host" value="127.0.0.1" />
        <Param name="port" value="80" />
</Publisher>
```
#### </Test>

```
\langle-- Configure a single run -->
<Run name="DefaultRun" description="HTTP Request Run">
```

```
<!-- The set of tests to run -->
<Test ref="HttpGetRequestTest" />
<Test ref="Http0ptionsRequestTest" />
```
 $<$ /Run>

Single XML file contains message format, states, and injection commands

## Auto Template Generation

- Approaches
	- $-$  PDML\*
		- Autodafe pdml2ad generates block based description based on
		- Peach allows creation of Peach pit
	- Pcap
		- GPF creates text file (.gpf) that is replayed (with multiple malformation options)
	- Inline
		- Taof
- Caveats
	- Best to just use a single stream
	- PDML requires a Wireshark dissector

\* Not Open Source but pcapr.net does this and JSON file that you can run with mudos to inject the packets against a target

## Payload Generation

- Approaches
	- Primitive randomization
		- Tcpjunk, isic, GPF pure mode
	- "CGI-Scanner"-style dictionary of known bad requests (format strings, strings and numeric input to test boundary conditions
		- 4f,autodafe, SPIKE
	- Various mutation APIs
		- Peaches, Ruckus, Antiparser

#### Tools by Development Status (Last Release)

#### **Recent Development**

- Tcpjunk (1/2010)
- Peach (1/2010)
- Sulley (2/2009)
- Ruckus (4/2009)

#### **Apparently Dormant**

- Fuzzled (10/2007)
- Autodafe (8/2006)
- Scratch (9/2004)
- SPIKE (4/2004)
- SMUDGE (9/2004)
- GPF (Jared?)

## Dealbreakers: Active Projects

- Peach
	- Robust set of features but a huge learning curve and insane dependencies (a 20MB installer?)
	- Not Linux/OSX friendly
	- PDML conversion disappeared/is hidden in 2.3.x
	- Maybe I can reuse some of the APIs
- Tcpjunk
	- No example templates
	- No way to automatically create them
	- ASCII protocol bias

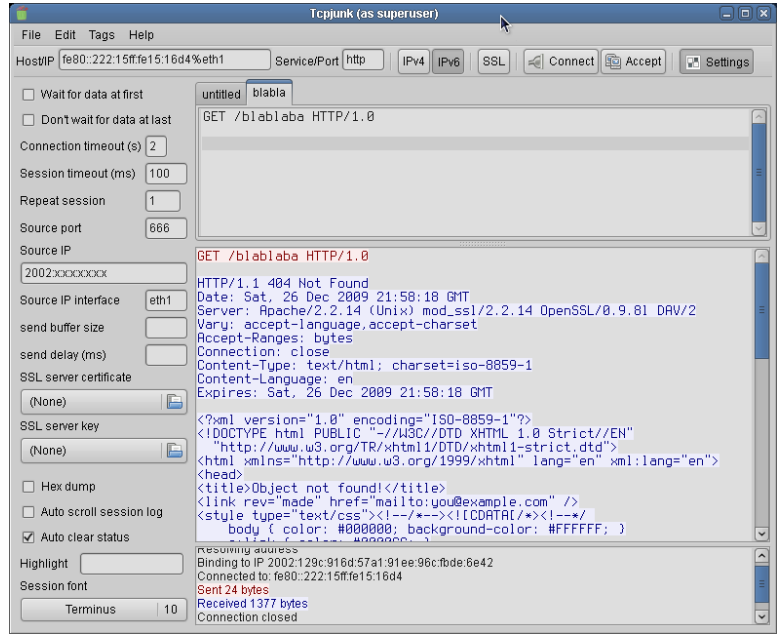

#### Recommended Improvements for the "Keepers"

- GPF
	- Write some wrappers for command-line arguments
- Taof
	- Better representation of binary protocols and marking of "fuzz points"
- Sulley
	- Automatic generation block descriptions

#### **A CASE STUDY IN TOOL SELECTION**

#### Fuzzing MongoDB in 20 minutes (hypothetically)

• What is MongoDB?

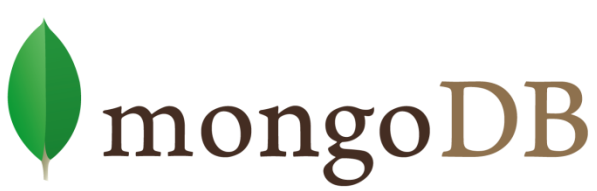

- Document oriented #nosql database (in the same family as CouchDB)
- Written in C++ (with broad driver support in various scripting languages)
- Uses SpiderMonkey (or Google V8) for its .js engine queries are in JavaScript (and JSON)
- Has a proprietary JSON like serialization protocol called BSON

CAVEAT:<http://github.com/mongodb/mongo-c-driver/> does show evidence of embedded fuzzing in bson.c

## Selecting your fuzzer: info gathering

- Do you have a protocol specification?
- Is your protocol supported by Wireshark?
- What are the data types and representation format? Protocol states?
- Is authentication & encryption required?
- If authentication is required, can you replay?

# Info Gathering

- Protocol specification (partial)
	- <http://www.mongodb.org/display/DOCS/Mongo+Wire+Protocol>
- Not supported by Wireshark
	- PDML doesn't help me here
	- So I need to use GPF or Taof
- No authentication by default
- Mixed Binary + ASCII protocol
- Passes lots of JavaScript/JSON – Fusil might be a possibility here
- Build on existing client implementations?

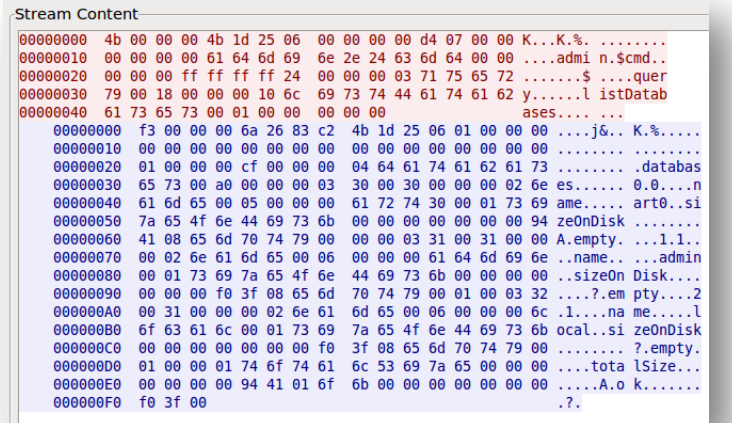

## 20 Minute Results

- Taof
	- Used proxy mode to connect mongo client to server
	- Logged initial connection
- GPF
	- Server rejected all payloads generated by "simple fuzzing" - bad recv() mostly due to length
	- Converted login sequence and used replay mode
		- Many caught assertions in BSON processing and assertion failures
		- Created "interesting" databases and eventually a malloc failure

#### **CONCLUSIONS**

#### Non-Surprising Conclusions

- There is no single fuzzer (or framework) to "rule them all"
	- All of the tools have tradeoffs & feature/documentation gaps
- Seemingly dead projects (and even those written in C) can still be useful
- Pay me now or may be later
	- You will have to write "code" no matter what
	- Ambivalent about learning/using block-based fuzzing DSLs
	- Generation & mutation is not the only thing you do with the protocols

# So going forward…

- For quick best-effort fuzzing, go with GPF – or Taof for fuzzing newbies
- Develop protocol specific fuzzers in Python but re-use APIs where possible

– Sulley, Antiparser, and possibly even Peaches

## A Subjective Fuzzer "Magic Quadrant"

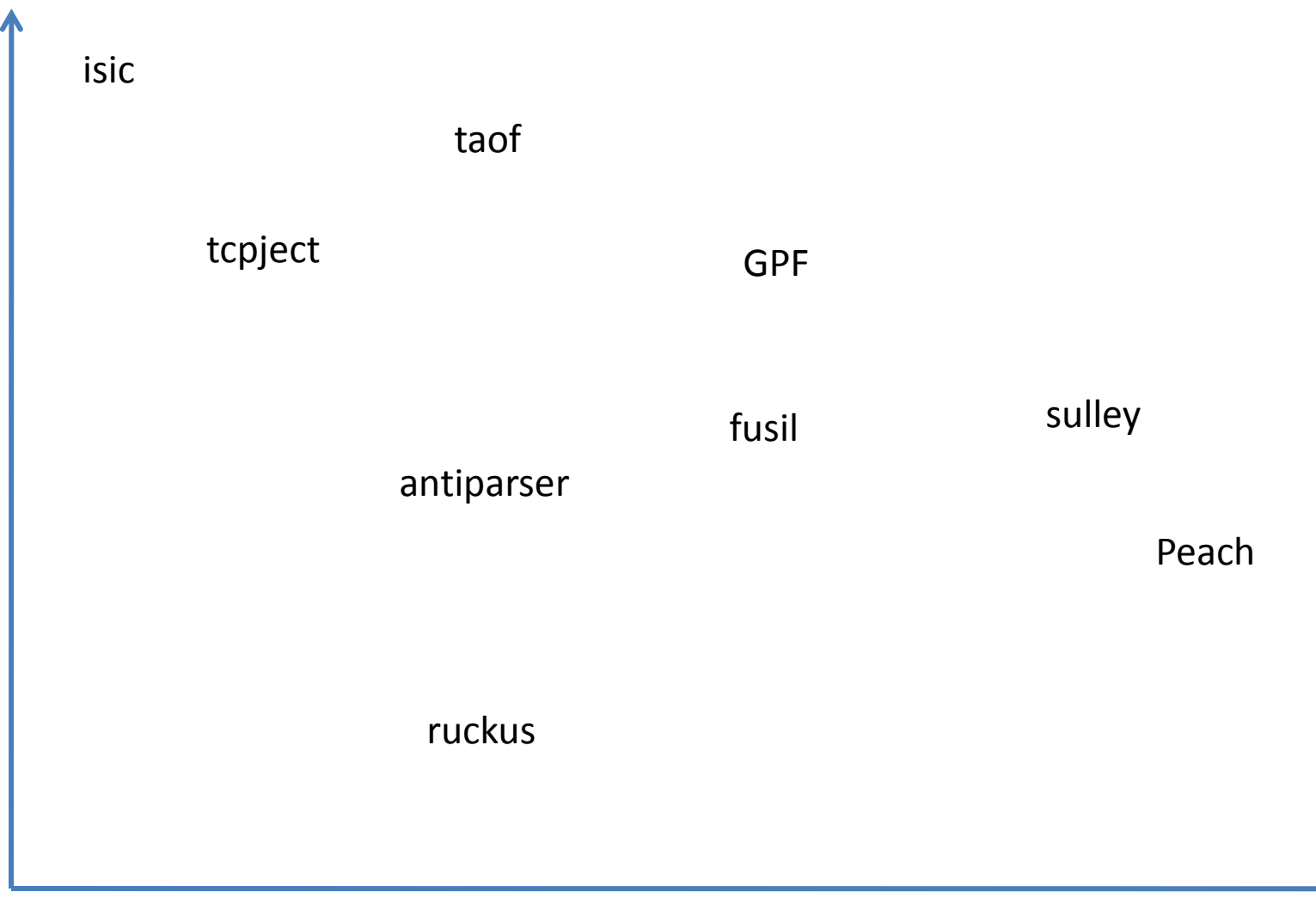